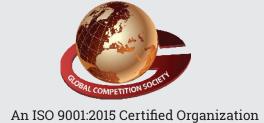

Duration : 60 Min.

Total Ques. : 40

Paper Type : I1

## GLOBAL COMPETITION SOCIETY

2 CLASS

## SAMPLE Q.P: GLOBAL INFORMATICS OLYMPIAD (GIO)

| Student's Name                                                                                                    |                                                                 |                                    |                                              |                  |                                                                               |       |                 |         |   |          |         |          |         |
|----------------------------------------------------------------------------------------------------|-----------------------------------------------------------------|------------------------------------|----------------------------------------------|------------------|-------------------------------------------------------------------------------|-------|-----------------|---------|---|----------|---------|----------|---------|
|                                                                                                    |                                                                 | Enrollment Number :                |                                              |                  |                                                                               |       |                 |         |   |          |         |          |         |
| Signature of Exam Incharge                                                                                                    |                                                                 |                                    |                                              |                  | Signature of Student's                                                        |       |                 |         |   |          |         |          |         |
|                                                                                                    | 1.                                                              | -                                  | Actual Question Paper Contains 40 Questions. |                  |                                                                               |       |                 |         |   |          |         |          |         |
| <ol> <li>Each question carry an equal marks of 2.5 against 40 question</li> <li>The Duration of the Test Paper is 60 Minutes</li> </ol> |                                                                 |                                    |                                              |                  |                                                                               |       |                 |         |   |          |         |          |         |
| Which of the following statements is/are CORRECT regarding the given device?                                                            |                                                                 |                                    |                                              |                  | 3. The first calculating device used by man was   (A) Computer (B) Calculator |       |                 |         |   |          |         |          |         |
|                                                                                                    |                                                                 |                                    |                                              |                  |                                                                               | (C)   | Abacu<br>None ( | S       | e | ` '      |         | of thes  |         |
|                                                                                                    | (.)                                                             |                                    |                                              |                  | 4.                                                                            |       |                 | _       |   |          | -       | an do l  | •       |
|                                                                                                    |                                                                 | ∐It is a smart machine.            | , ,                                          |                  |                                                                               |       |                 |         |   |          |         |          | lowing  |
|                                                                                                    | (B)                                                             | ☐ It can store many things like wo | rds, numbe                                   | rs               |                                                                               |       |                 |         |   |          |         | ulator ' | ?       |
|                                                                                                    | (0)                                                             | and pictures.                      |                                              |                  |                                                                               | _     | Additi          |         |   |          |         |          |         |
|                                                                                                    | (C) ☐ It works when it gets order from you.  (D) ☐ All of these |                                    |                                              |                  | <ul> <li>(B)</li></ul>                                                        |       |                 |         |   |          |         |          |         |
| (E) None of these                                                                                                    |                                                                 |                                    |                                              | (D) All of these |                                                                               |       |                 |         |   |          |         |          |         |
|                                                                                                    | (=)                                                             |                                    |                                              |                  |                                                                               |       | None of         |         | e |          |         |          |         |
| 2.                                                                                                    | Wh                                                              | ich of the following statements    | is INCORE                                    | RECT             |                                                                               | ( )   |                 |         |   |          |         |          |         |
|                                                                                                    |                                                                 | he context of a computer?          |                                              |                  | 5. Which of the following is a basic feature of a                             |       |                 |         |   |          |         |          | of a    |
|                                                                                                    | (A)                                                             | It can work at a very high speed.  |                                              |                  |                                                                               | com   | puter?          |         |   |          |         |          |         |
|                                                                                                    | (B)                                                             | It has very good memory. It cann   | ot forget th                                 | ıe               |                                                                               | (A)   | It can          | think.  |   |          |         |          |         |
|                                                                                                    |                                                                 | information stored in it.          |                                              |                  |                                                                               |       | It can          |         |   |          | icity.  |          |         |
|                                                                                                    | (C)                                                             | It cannot do the same work agai    | n and agair                                  | n. It            |                                                                               |       | t can s         |         |   |          |         |          |         |
|                                                                                                    |                                                                 | gets bored.                        |                                              |                  |                                                                               |       | It can          |         |   | ı decisi | ions.   |          |         |
|                                                                                                    |                                                                 | It cannot make any mistake on      | its own.                                     |                  |                                                                               | (E) L | None o          | of thes | е |          |         |          |         |
|                                                                                                    | (E)                                                             | ☑ None of these                    |                                              |                  | 6. V                                                                          |       | you sta         |         | _ | outer, 1 | the fir | st scre  | en that |
|                                                                                                    |                                                                 |                                    |                                              |                  |                                                                               |       |                 |         |   |          |         |          |         |

|     | (A) Wallpaper (B)                                                                             | Monitor             | 12.         | Computers in banks can be                                                                                                    | used to maintain             |  |  |  |  |
|-----|-----------------------------------------------------------------------------------------------|---------------------|-------------|----------------------------------------------------------------------------------------------------|------------------------------|--|--|--|--|
|     | (C) Icons (D)                                                                                 | Desktop             |             | (A) $\square$ Records of customers                                                                                                    |                              |  |  |  |  |
|     | (E) None of these                                                                             |                     |             | (B) Processing transaction                                                                                                    | ns                           |  |  |  |  |
|     |                                                                                               |                     |             | (C) Cash records                                                                                                    |                              |  |  |  |  |
| 7.  | How can you take proper care of your computer?                                                |                     |             | (D) All of these                                                                                                    |                              |  |  |  |  |
|     | (A) $\square$ By keeping it in a hot room.                                                    |                     |             | (E) None of these                                                                                                    |                              |  |  |  |  |
|     | (B) $\square$ By keeping it in a cool and d                                                   |                     |             |                                                                                                    |                              |  |  |  |  |
|     | (C) By allowing dust and moistu                                                               | are around the      | 13.         | What is the use of the                                                                                                    | key on the keyboard          |  |  |  |  |
|     | computer.                                                                                     |                     |             | ?                                                                                                    |                              |  |  |  |  |
|     | (D) All of these                                                                              |                     |             | (A) LIt opens a new window                                                                                                    |                              |  |  |  |  |
|     | (E) None of these                                                                             |                     |             | (B) LIt opens the Start men                                                                                                    |                              |  |  |  |  |
| _   |                                                                                               |                     |             | (C) LIt closes the current ap                                                                                                    | <del>-</del>                 |  |  |  |  |
| 8.  | Computer is an advanced machine when                                                          |                     |             | (D) It is used to delete the current program.                                                                                                    |                              |  |  |  |  |
|     | compared to a calculator, because the computer                                                |                     |             | (E) None of these                                                                                                    |                              |  |  |  |  |
|     | (A) Can perform more complex                                                                  | mathematical 1      | <b>14</b> . | When we click the left mouse button and drag the                                                                                                    |                              |  |  |  |  |
|     | calculations                                                                                  |                     |             | mouse without releasing the button, it is known as                                                                                                    |                              |  |  |  |  |
|     | (B) Can perform logical operation                                                             |                     |             |                                                                                                    |                              |  |  |  |  |
|     | (C) Has memory and can store l                                                                | arge amount of data |             | (A) De selecting                                                                                                    | (B) Click and Drag           |  |  |  |  |
|     | (D) All of these                                                                              |                     |             | (C) Drop and Release                                                                                                    | (D) All of these             |  |  |  |  |
|     | (E) None of these                                                                             |                     |             | (E) None of these                                                                                                    |                              |  |  |  |  |
| 9.  | Which of the following tasks ca                                                               |                     | 15.         | The tool used to draw with brushes is                                                                                                    | h different kinds of         |  |  |  |  |
|     | the help of device shown here                                                                 | ?                   |             | (A) 🗌                                                                                                    | (B) 🗆 🔘                      |  |  |  |  |
|     | (A) $\square$ To point icons on screen                                                        | O.                  |             | (A)                                                                                                    |                              |  |  |  |  |
|     | (B) $\square$ To draw pictures on screen                                                      |                     |             | (c) 🗆 💮                                                                                                    | (D) 🗆 🔼                      |  |  |  |  |
|     | (C) $\square$ To type letters on screen                                                       | c                   |             |                                                                                                    |                              |  |  |  |  |
|     | (D) All of these                                                                              |                     |             | (E) None of these                                                                                                    |                              |  |  |  |  |
|     | (E) ☐ None of these                                                                           | 1                   | 16.         | The tool used to select por working with, is                                                                                                    |                              |  |  |  |  |
| 10. | Which of the following stateme                                                                | ents is NOT true in |             | (A) [ :]                                                                                                    | (B) 🗌                        |  |  |  |  |
|     | context of a CPU ?                                                                            |                     |             | 11                                                                                                    |                              |  |  |  |  |
|     | (A) You can watch movies on it.                                                               |                     |             | (c)                                                                                                    | (D) 🗆                        |  |  |  |  |
|     | (B) LIt stands for Central Process                                                            |                     |             |                                                                                                    |                              |  |  |  |  |
|     | (C) LIt is the brain of the compute                                                           |                     |             | (E) None of these                                                                                                    |                              |  |  |  |  |
|     | (D) Lit makes all the parts of a co                                                           | _                   | 17          | Identify the function of th                                                                                                    | o given tool                 |  |  |  |  |
|     | (E) None of these                                                                             | '                   | 17.         | Identify the function of th                                                                                                    | ie given tooi.               |  |  |  |  |
|     | T. 1                                                                                          | l16                 |             | 0                                                                                                    |                              |  |  |  |  |
| 11. | In hospitals, computers are main                                                              |                     |             | (A) It is used to pick a cold                                                                                                    | or from nicture to use it in |  |  |  |  |
|     | (A) Maintaining patients record                                                               | IS                  |             | <ul> <li>(A) ☐ It is used to pick a color from picture to use it in another drawing.</li> <li>(B) ☐ It is used to delete picture.</li> <li>(C) ☐ It is used to erase drawing.</li> </ul> |                              |  |  |  |  |
|     | <ul><li>(B) ☐ Preparing discharge slips</li><li>(C) ☐ Maintaining case histories of</li></ul> | of notionts         |             |                                                                                                    |                              |  |  |  |  |
|     | (C) $\square$ Maintaining case histories (D) $\square$ All of these                           | or patients         |             |                                                                                                    |                              |  |  |  |  |
|     | (E) $\square$ None of these                                                                   |                     |             | (D) $\square$ It is used to fill the pic                                                                                                    | _                            |  |  |  |  |
|     | (L) LIVOTIC OF HIESE                                                                          |                     |             | (E) $\square$ None of these                                                                                                    |                              |  |  |  |  |